## https://www.100test.com/kao\_ti2020/136/2021\_2022\_\_E8\_AE\_A1\_ E7\_AE\_97\_E6\_9C\_BA\_E5\_c98\_136394.htm

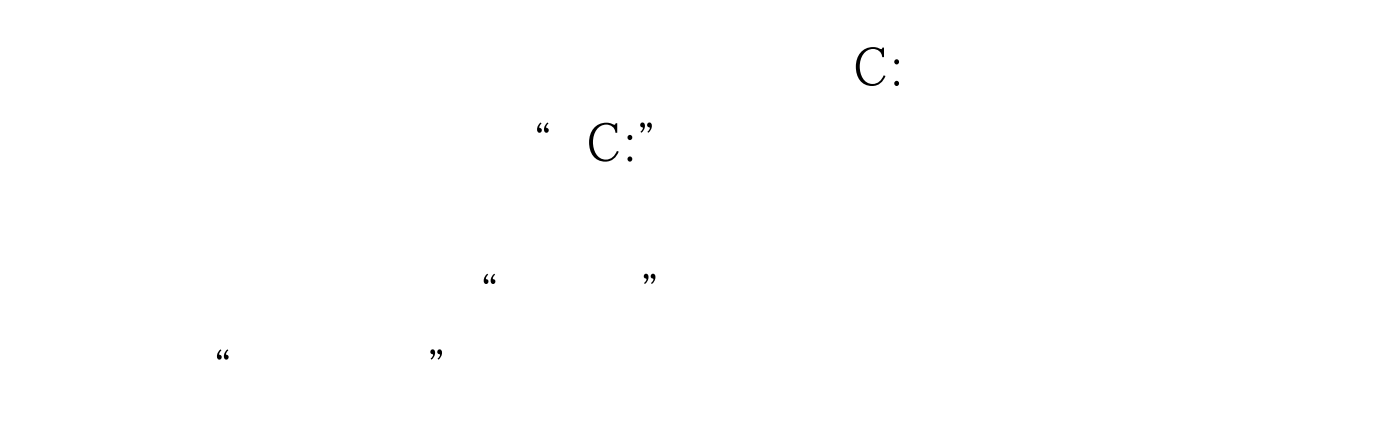

"xiaoyu"

 $K$ 

xiaoyu

txt 100Test

## www.100test.com